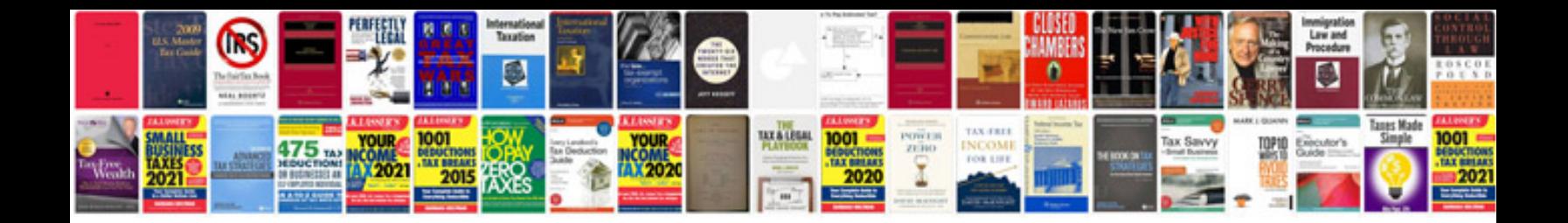

Reproductive system worksheet doc

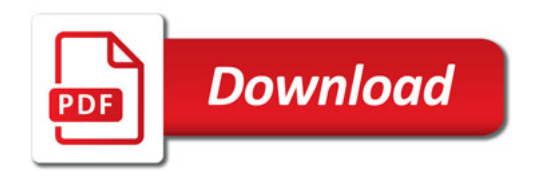

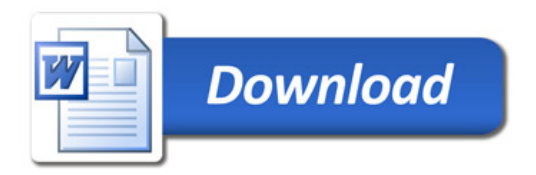